# 支持市场主体财政资金网上公开办理操作规程

## 一、政策依据

《云南省人民政府办公厅关于支持市场主体财政资金网上公开 办理的实施意见》(云政办发〔2018〕100 号)。

## 二、政策有效期

长期。

# 三、支持方向及申报条件

投入竞争性领域、扶持企业等支持市场主体的财政资金纳入 网上公开办理范围,建立支持市场主体财政资金管理清单动态管理 机制。财政部门、行业主管部门每年梳理支持市场主体财政资金和 支持政策,在"阳光云财一网通"(财政支持市场主体服务平台, http://czt.yn.gov.cn/ygyc/#/home)上公布省级纳入公开范围的 资金管理清单,向社会公开发布资金管理办法、年度申报指南或通 知等,申请财政资金支持的市场主体根据资金管理办法、年度申报 指南或通知等,在服务平台上进行申报,实现一个平台受理、行业 主管部门网上通办。

#### 四、申报材料

根据各行业主管部门公布的资金申报指南确定。

#### 五、办理流程

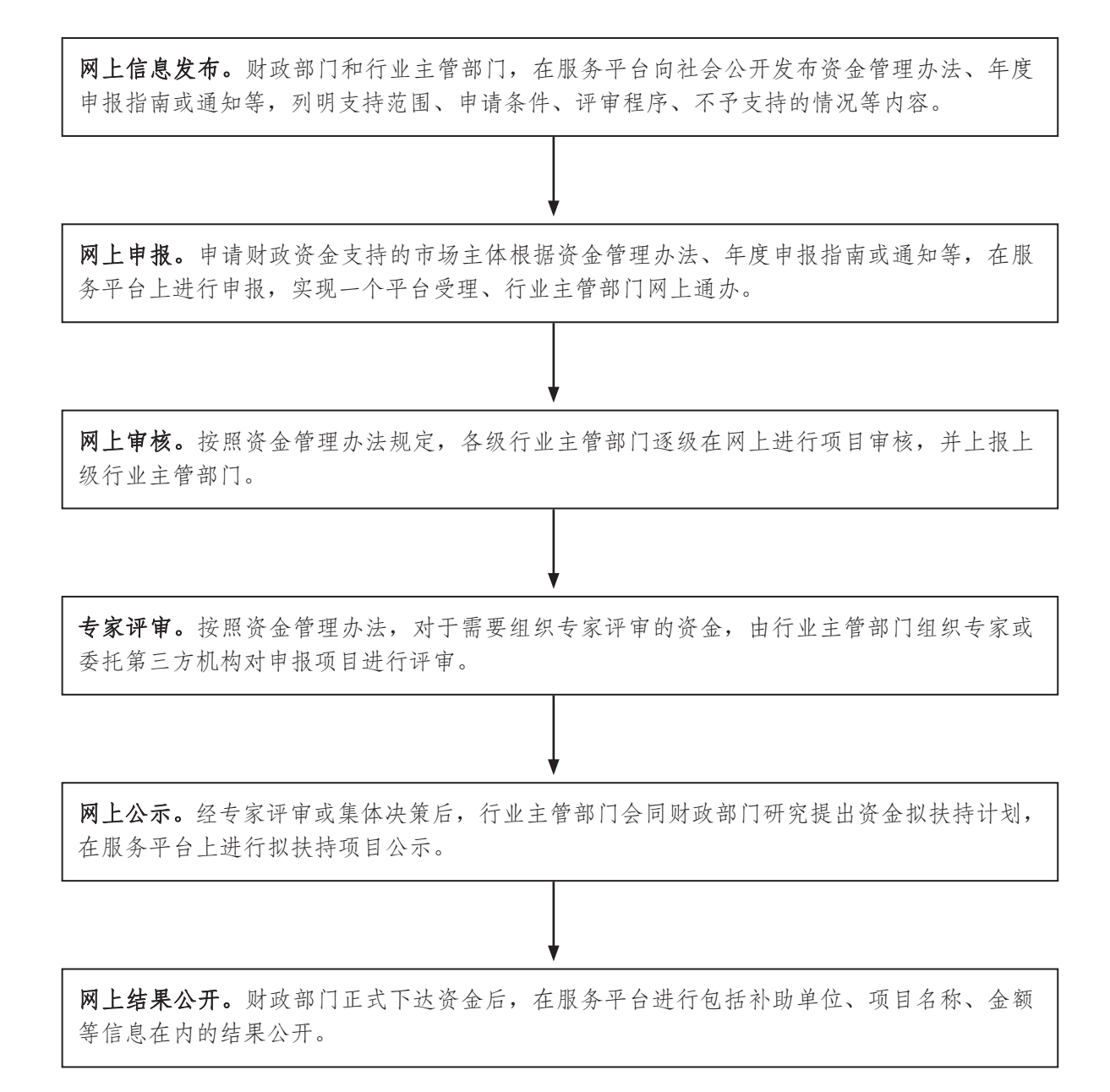

# 六、办理时限

(一)各级行业主管部门申报期结束后 7 个工作日内逐级在网 上进行项目审核(项目审核过程中需要进行现场核查和资料查验的, 在工作结束后 7 个工作日内完成网上审核)。

 $-206-$ (二)按照资金管理办法,对于需要组织专家评审的资金,在 完成网上审核的 7 个工作日内,由行业主管部门组织专家或委托第 三方机构对申报项目进行评审,并实现专家评审情况的公开。

(三)经专家评审或集体决策后,行业主管部门会同财政部门 研究提出资金拟扶持计划,在服务平台上进行不少于 7 天的拟扶持 项目公示。

(四)在财政部门正式下达资金后的 7 个工作日内,在服务平 台进行结果公开。

联系电话:省财政厅经济建设处 0871-63622830。